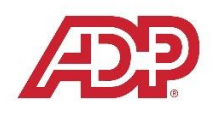

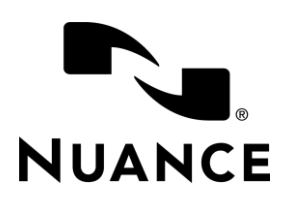

## ADP's TAM Customized Dragon Professional Group Commands

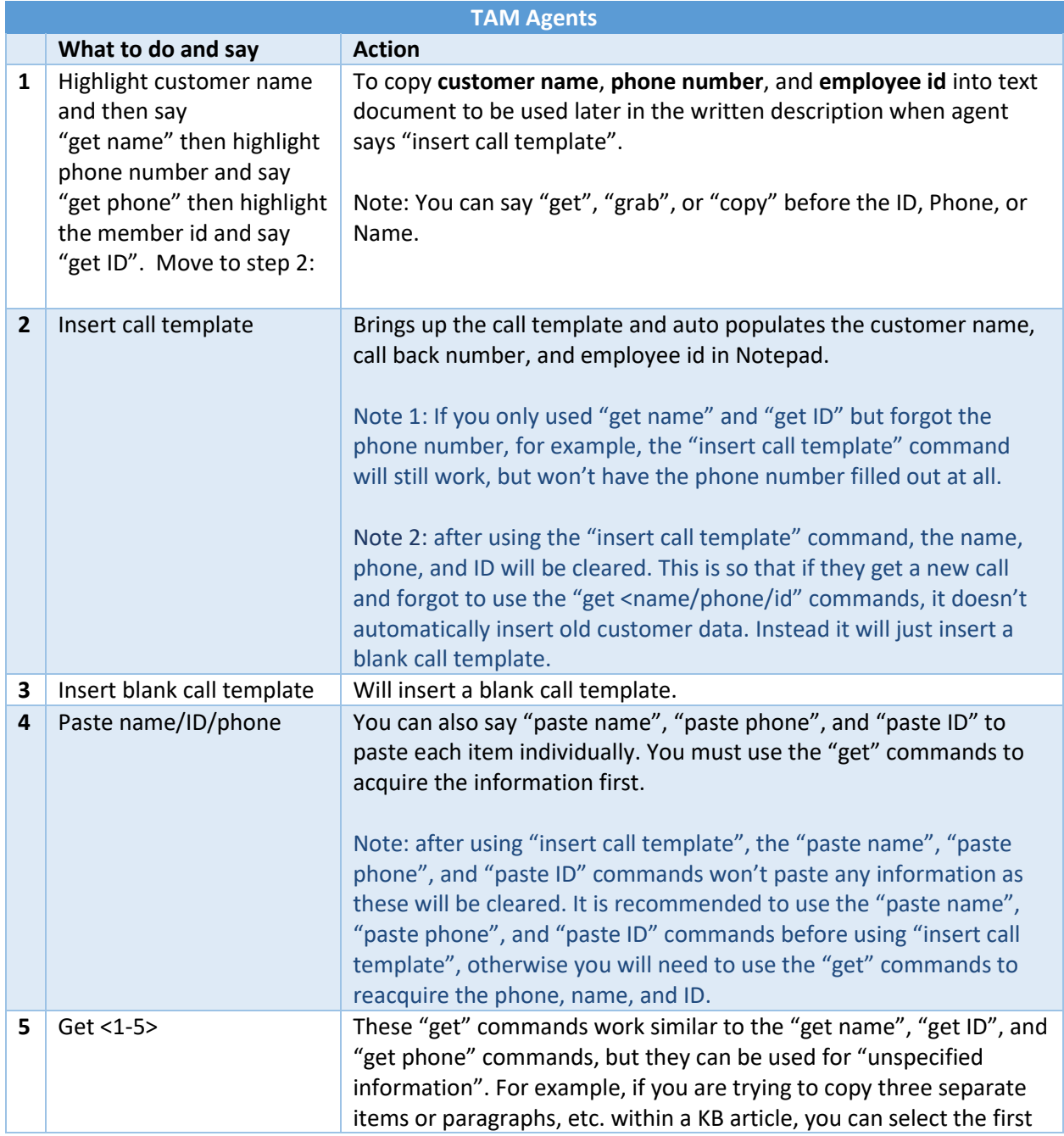

## LAST UPDATED: 8 FEBRUARY 2019

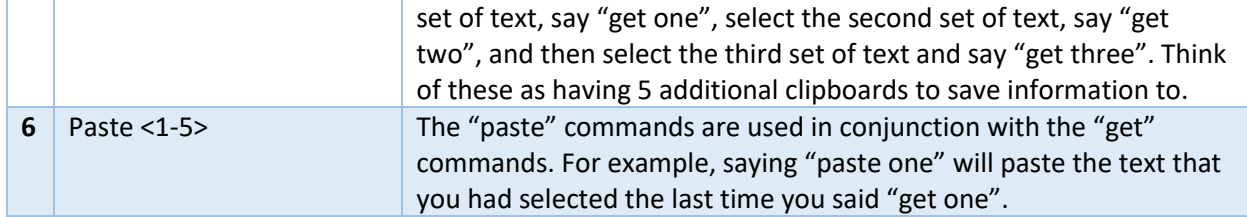